Fiche TD avec le logiciel  $\mathbb{R}$  : tdr41

—————

# Moules

D. Chessel, A.B. Dufour & J.R. Lobry

—————

Introduction élémentaire

### Table des matières

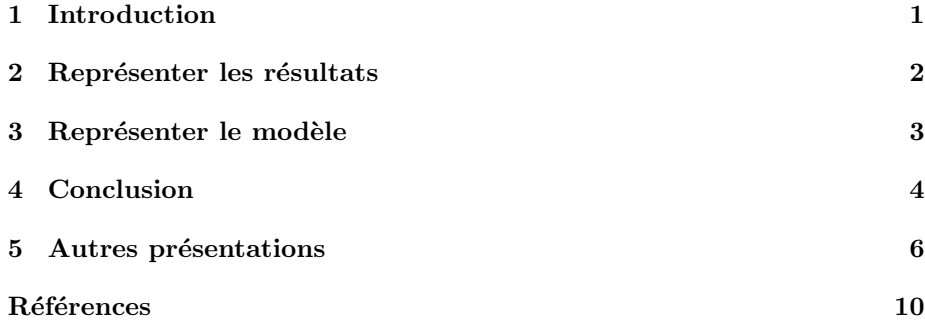

#### 1 Introduction

Les étudiants sont invités à mesurer l'influence de la température sur la fonction de filtration de l'eau par une espèce de moule Mytilus edulis. 10 individus sont placés dans un litre d'eau colorée à une température donnée. On mesure toutes les 5 minutes la densité optique de l'eau  $(DO)$  qui caractérise la quantité de colorant non encore piégée par les animaux.

Les résultats sont :  $\,$ 

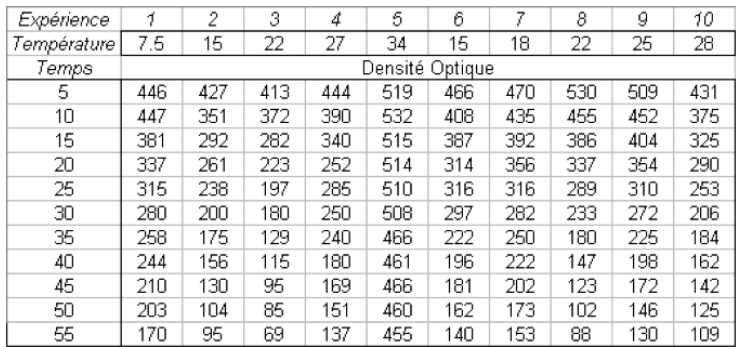

Importer les données sous  $\mathbb R$  :

```
resu <- read.table("http://pbil.univ-lyon1.fr/R/donnees/moules.txt",
       sep = "\t", header = TRUE)resu
\begin{array}{cccccccc} \text{temps} & \text{exp1} & \text{exp2} & \text{exp3} & \text{exp4} & \text{exp5} & \text{exp6} & \text{exp7} & \text{exp8} & \text{exp9} & \text{exp10} \\ 1 & 5 & 446 & 427 & 413 & 444 & 519 & 466 & 470 & 530 & 509 & 431 \\ 2 & 10 & 447 & 351 & 372 & 390 & 532 & 408 & 435 & 455 & 452 & 375 \\ 3 & 15 & 381 & 292 & 282 &8 40 244 156 115 180 461 196 222 147 198 162
9 45 210 130 95 169 466 181 202 123 172 142
10 50 203 104 85 151 460 162 173 102 146 125
11 55 170 95 69 137 455 140 153 88 130 109
 temp <- c(7.5, 15, 22, 27, 34, 15, 18, 22, 25, 28)
temp
 [1] 7.5 15.0 22.0 27.0 34.0 15.0 18.0 22.0 25.0 28.0
2 Représenter les résultats
```
## resu.vec <- unlist(resu[, -1], use.names = FALSE)

resu.vec

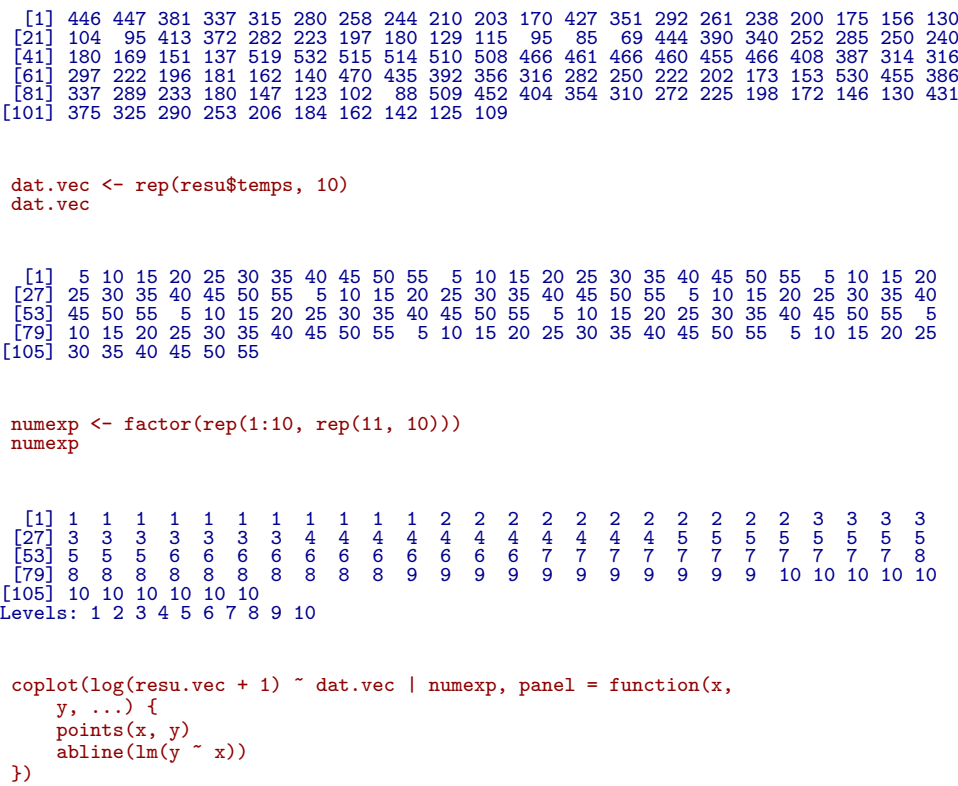

Logiciel R version  $2.6.1$   $(2007-11-26)$  –  $tdr41.rnw$  – Page  $2/10$  – Compilé le 2008-02-05 Maintenance : S. Penel, URL : http://pbil.univ-lyon1.fr/R/fichestd/tdr41.pdf

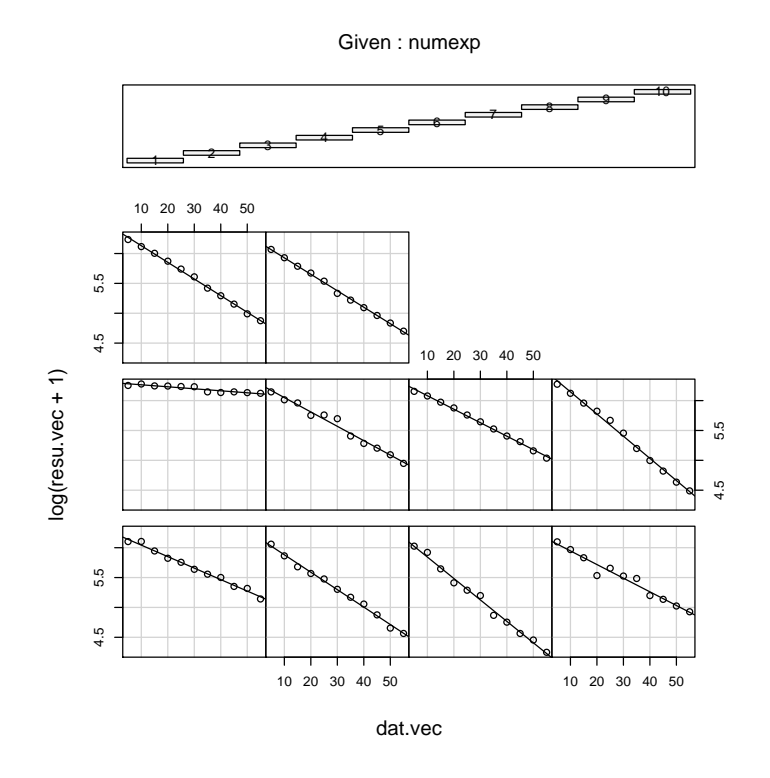

## 3 Représenter le modèle

```
f1 <- function(x, y, ...) {
     points(x, y)
     lm0 \leq lm(log(y + 1) \approx x)x0 \leq -\text{seq}(\min(x), \max(x), \text{le } = 30)z0 \leq -\text{predict}(\text{lm0}, \text{newdata} = \text{list}(x = x0))lines(x0, exp(z0) - 1)}
coplot(resu.vec ~ dat.vec | numexp, panel = function(x, y, ...) f1(x,
    y, \ldots))
```
Logiciel R version  $2.6.1$  (2007-11-26) – tdr41.rnw – Page  $3/10$  – Compilé le 2008-02-05 Maintenance : S. Penel, URL : http://pbil.univ-lyon1.fr/R/fichestd/tdr41.pdf

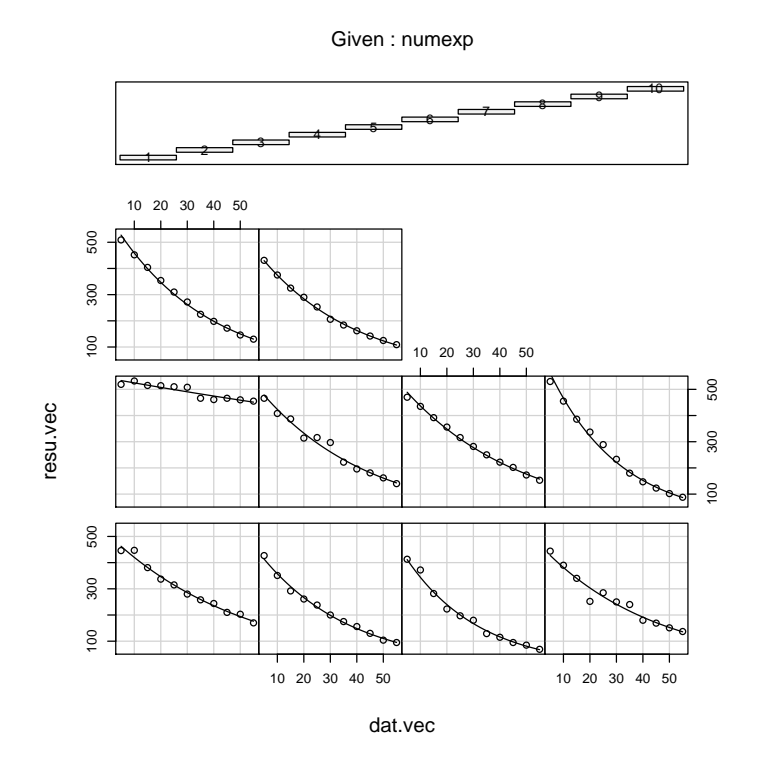

#### 4 Conclusion

```
a <- cbind.data.frame(resu.vec, dat.vec)
names(a) <- c("y", "x")
  f2 <- function(x) {<br>
y \leq x[, 1]
           x \leftarrow x[, 2]coefficients(\text{lm}(\text{log}(y + 1) \sim x))
  }
a.lis <- split(a, numexp)
 coeff \leftarrow matrix(unlist(lapply(a.lis, f2)), ncol = 2, byrow = T)
 coeff
  [,1]<br>
[1,] 6.234932 -0.019226082<br>
[2,] 6.173261 -0.029195748<br>
[3,] 6.201924 -0.035883488<br>
[4,] 6.174665 -0.022841169<br>
[5,] 6.293274 -0.024053037<br>
[5,] 6.291274 -0.024053037
  [7,] 6.307490 -0.022582296
[8,] 6.517707 -0.037125753
[9,] 6.409480 -0.027866501
[10,] 6.203522 -0.027565887
  coeff <- data.frame(coeff)
names(coeff) <- c("b", "a")
coeff
b<br>
1 6.234932 -0.019226082<br>
2 6.173261 -0.029195748<br>
3 6.201924 -0.035883488<br>
4 6.174665 -0.022841169<br>
5 6.298346 -0.003352273
```
Logiciel R version  $2.6.1$  (2007-11-26) – tdr41.rnw – Page  $4/10$  – Compilé le 2008-02-05 Maintenance : S. Penel, URL : http://pbil.univ-lyon1.fr/R/fichestd/tdr41.pdf

```
6 6.291274 -0.024053037
7 6.307490 -0.022582296
8 6.517707 -0.037125753
9 6.409480 -0.027866501
10 6.203522 -0.027565887
 anova(lm(coeff$b ~ temp))
Analysis of Variance Table
Response: coeff$b
Df Sum Sq Mean Sq F value Pr(>F)
temp 1 0.001331 0.001331 0.0971 0.7633
Residuals 8 0.109607 0.013701
  plot(temp, coeff$b, cex = 2)
  abline(h = mean(coeff$b))
```
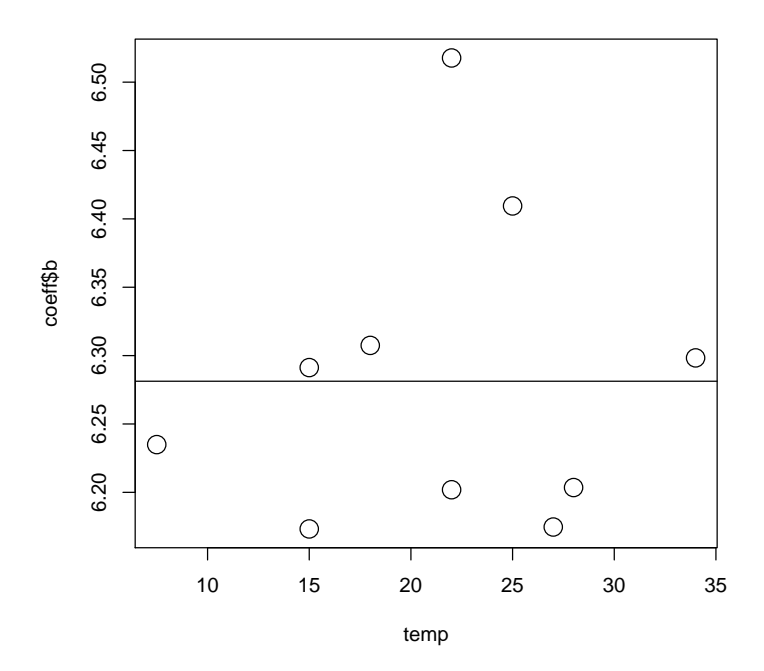

anova $(\text{lm}(\text{coeff} \$ a ~ temp + I(temp^2)))

Analysis of Variance Table Response: coeff\$a Df Sum Sq Mean Sq F value Pr(>F) temp 1 0.00005808 0.00005808 1.812 0.220233 I(temp^2) 1 0.00052877 0.00052877 16.495 0.004801 \*\* Residuals 7 0.00022439 0.00003206 --- Signif. codes: 0 plot(temp, coeff\$a, cex = 2)

```
x0 <- seq(5, 35, le = 50)
z0 <- predict(lm(coeffa ~ temp + I(temp^2)), newdata = list(temp = x0))
lines(x0, z0, lty = 2)
```
Logiciel R version  $2.6.1$  (2007-11-26) – tdr41.rnw – Page  $5/10$  – Compilé le 2008-02-05 Maintenance : S. Penel, URL : http://pbil.univ-lyon1.fr/R/fichestd/tdr41.pdf

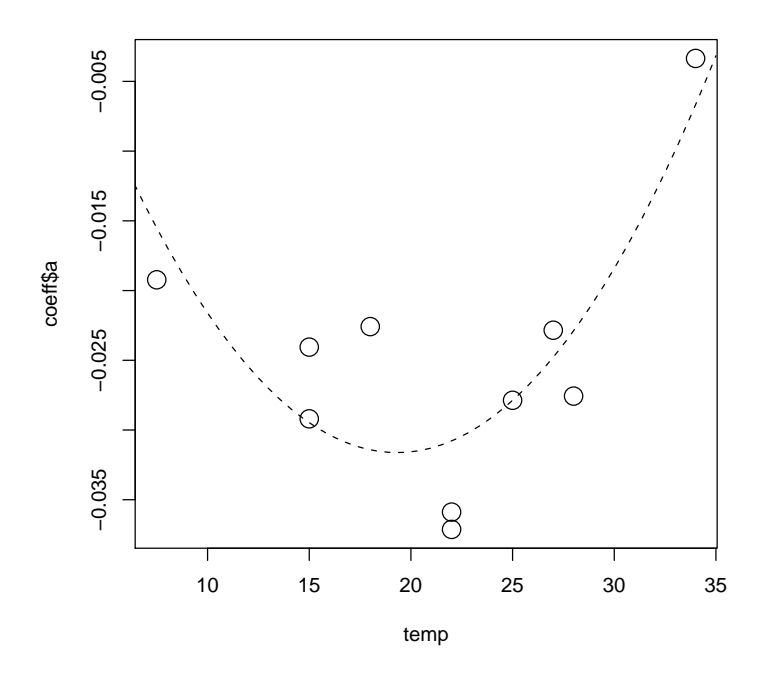

Conclure.

moules

## 5 Autres présentations

Présenter toute l'information nécessaire sous forme d'une liste, pour obtenir :

```
\begin{array}{c} \texttt{\$time}\\ \texttt{[1]} \end{array}[1] 5 10 15 20 25 30 35 40 45 50 55
$res
   exp1 exp2 exp3 exp4 exp5 exp6 exp7 exp8 exp9 exp10
1 446 427 413 444 519 466 470 530 509 431
2 447 351 372 390 532 408 435 455 452 375
3 381 292 282 340 515 387 392 386 404 325
4 337 261 223 252 514 314 356 337 354 290
5 315 238 197 285 510 316 316 289 310 253
6 280 200 180 250 508 297 282 233 272 206
7 258 175 129 240 466 222 250 180 225 184
8 244 156 115 180 461 196 222 147 198 162
9 210 130 95 169 466 181 202 123 172 142
10 203 104 85 151 460 162 173 102 146 125
11 170 95 69 137 455 140 153 88 130 109
$temp
 [1] 7.5 15.0 22.0 27.0 34.0 15.0 18.0 22.0 25.0 28.0
```
Présenter toute l'information nécessaire sous forme d'un tableau, pour obtenir :

df.moules

Logiciel R version  $2.6.1$  (2007-11-26) – tdr41.rnw – Page  $6/10$  – Compilé le 2008-02-05 Maintenance : S. Penel, URL : http://pbil.univ-lyon1.fr/R/fichestd/tdr41.pdf

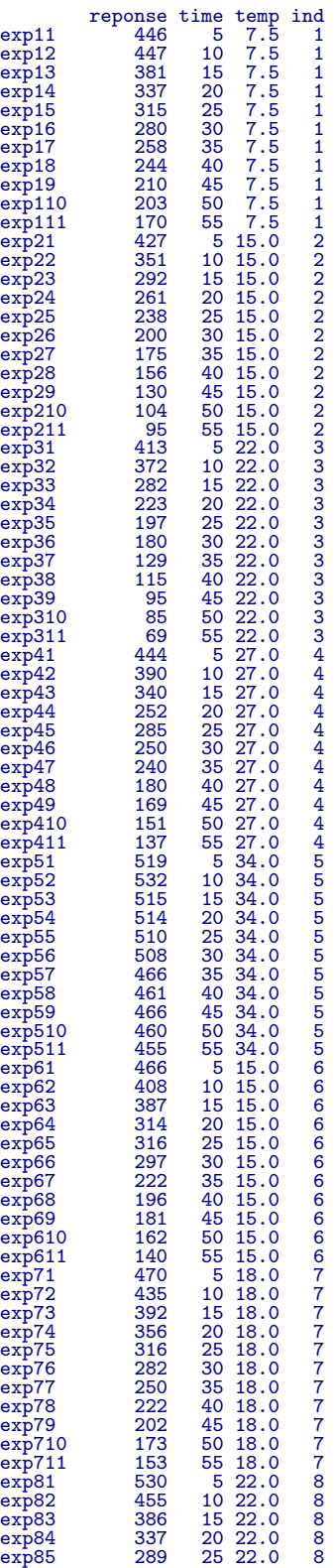

Logiciel R version  $2.6.1$  ( $2007-11-26$ ) –  $\text{tdr41.rnw}$  – Page  $7/10$  – Compilé le 2008-02-05 Maintenance : S. Penel, URL : http://pbil.univ-lyon1.fr/R/fichestd/tdr41.pdf

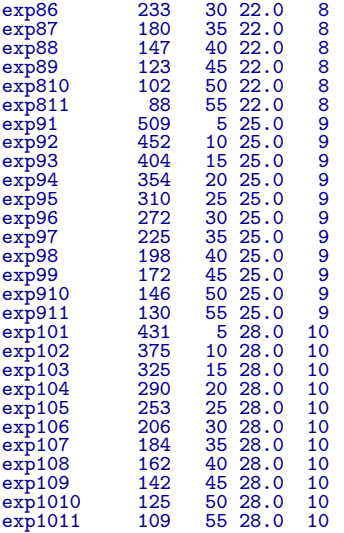

```
y <- log(df.moules$reponse)
time <- df.moules$time
temp <- df.moules$temp
coplot(y \tilde{ } time | as.factor(temp), show = F)
```
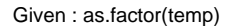

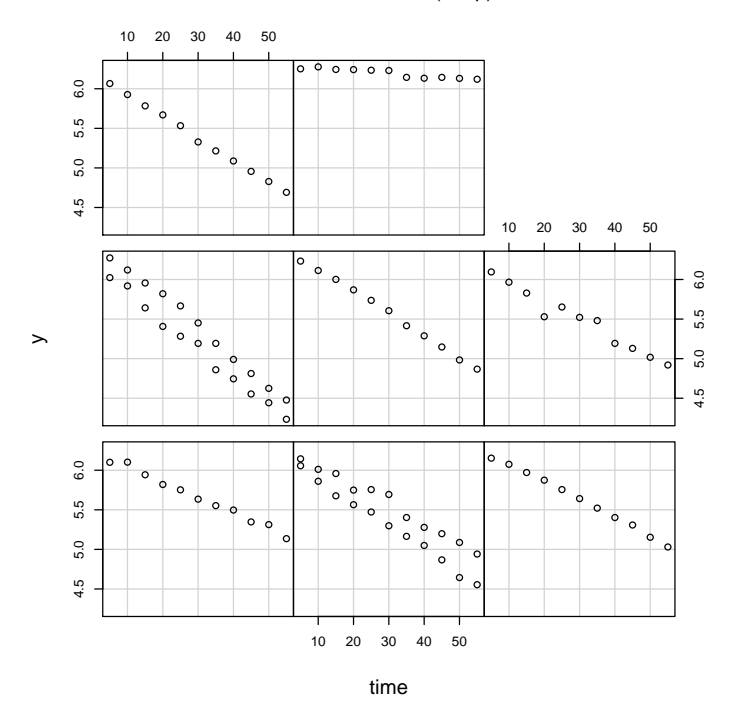

 $anova(lm(y \text{ 'time + temp + I(temp^2)}))$ 

#### Analysis of Variance Table

Response: y

Logiciel R version  $2.6.1$  (2007-11-26) – tdr41.rnw – Page  $8/10$  – Compilé le 2008-02-05 Maintenance : S. Penel, URL : http://pbil.univ-lyon1.fr/R/fichestd/tdr41.pdf

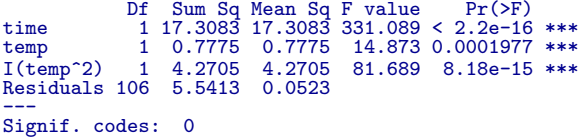

```
hist(residuals(lm(y ~ time + temp + I(temp^2))), prob = T)
x0 <- seq(-0.6, 0.8, le = 100)
lines(x0, dnorm(x0, 0, sqrt(0.05)))
```

```
Histogram of residuals(lm(y ~ time + temp + I(temp^2)))
```
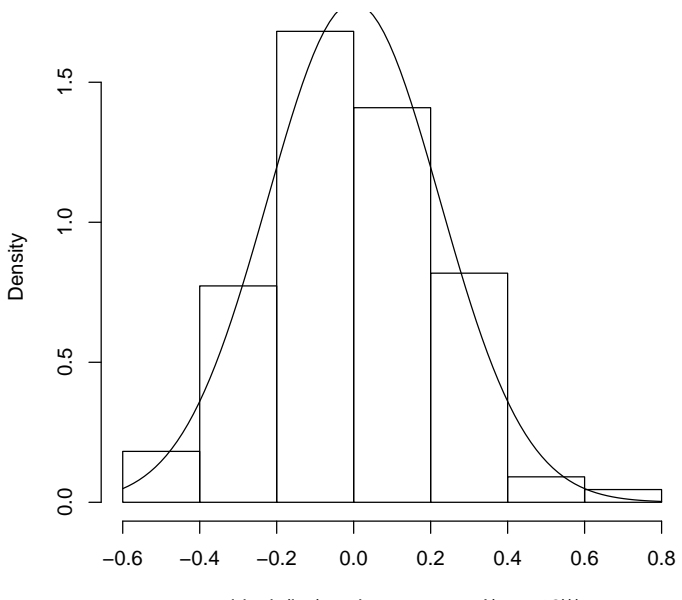

 $residuals(lm(y ~- time + temp + l(temp<sup>2</sup>)))$ 

 $coefficients(\text{lm}(y \text{ 'time + temp + I}(\text{temp}^2)))$ 

(Intercept) time temp I(temp^2) 7.212190458 -0.025087695 -0.118326075 0.003130954

BBE

Logiciel R version  $2.6.1$  (2007-11-26) – tdr41.rnw – Page  $9/10$  – Compilé le 2008-02-05 Maintenance : S. Penel, URL : http://pbil.univ-lyon1.fr/R/fichestd/tdr41.pdf

## Références

Logiciel R version 2.6.1 (2007-11-26) – tdr41.rnw – Page  $10/10$  – Compilé le 2008-02-05 Maintenance : S. Penel, URL : http://pbil.univ-lyon1.fr/R/fichestd/tdr41.pdf